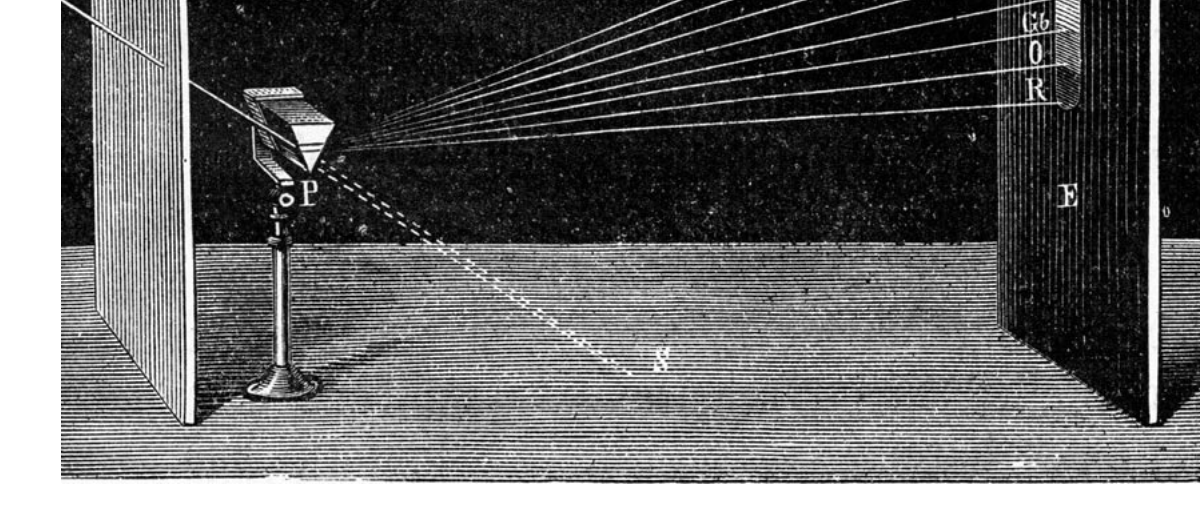

# Contents

- 1. Introduction 2
- 2. Snell's law and Sellmeier's equation
- 3. Calculations for the ray path
- 4. Geometry for maximal dispersion
- 5. Ray visualization and a photo
- 6. Gamut limitation for sRGB
- 7. Gamut compression
- 8. Mapping the rays
- 9. Single ray / RGB clipping
- 10. Single ray / CIELab compression
- 11. Single ray / Linear spectrum
- 12. Multiple ray / Illuminant Equal Energy
- 13. Multiple ray / Illuminants A, D50, D65, D75
- 14. Goethe's explanations
- 15. Conclusions
- 16. Hoffmann's prism experiment
- 17. References

<span id="page-1-0"></span>A reasonable reproduction of the colors is possible only by a calibration monitor or a high end LCD monitor (no hope for notebooks or laptops). The monitor should be calibrated or adjusted by these test patterns:

**CalTutor** 

http://www.fho-emden.de/~hoffmann/caltutor270900

Printing this doc accurately requires a calibrated printer, preferably an in laser printer. Office printers cannot reproduce the spectrum bars reasonably

Accurate printing requires a calibrated printer

This document is protected by copyright. Any reproduction requires a pe This should be considered as a protection against bad or wrong copying on demand files in RGB for the specific purpose in original quality and printing (which ca[nnot reproduce sRGB colors correctly\), adjusted as good](http://www.fho-emden.de/~hoffmann/caltutor270900.pdf)

Copyright

Gernot Hoffmann

August 2005

ilght. In computer graphics we have a strong cyan between green and  $\epsilon$ is sometimes detectable - a better candidate than indigo for the sevent

Newton's theories were by no means always clear and understandable, and often rather impolite discussions between the most famous scient It is safe to say: Newton had discovered that white light consists of col

Newton arranged the spectrum on a circle. Drawing by the author, based on a print in Opticks [1].

Connecting the ends of a spectrum like this does not have an equivalent for general electromagnetic or acoustical waves.

This discovery was the first step towards spherical or cylindrical three-dimensional color spaces [7], [24]. A segment of the circle is occupied by violet. Newton's violet is complementary to yellow-green.

In our present understanding this is mainly the magenta segment, but magenta is mixed by red and blue (violet) and not a spectral color.

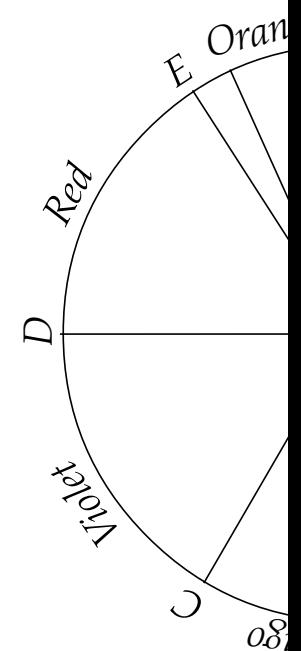

Newton says: 'That if the point  $Z$  fall in or near to the line  $OD$ , the main red and violet, the Colour compounded shall not be any of the prisit purple, inclining to red or violet, accordingly as the point  $Z$  lieth on th towards  $E$  or towards  $C$ , and in general the compounded violet is more than the uncompounded'.

Newton knew already additive color mixing. He applied the center of accurately valid in the CIE chromaticity diagram) in his wheel.  $Z$  is suc

The different refraction indices for different wavelengths lead Newton telescopes with mirrors instead of lens' should be more accurate. He telescope, using a metallic spherical mirror. The accuracy was probably aberration. At that time it was assumed that an ideal mirror should have section but it was not yet discovered which one - a parabola. Manufa would have been impossible.

Newton published 'Opticks' 1704, nearly forty years after his first exp between he had spent much time developing mathematical methods, ge of mechanics.

experiment. Drawings in publications are often wrong [5],[6], this could One of the best illustrations is the title graphic, dated 1912 [8], but ev over reality: the blue-ish part is too small, indigo is in reality not perceivab path of the red ray is not accurate.

only at boundaries. And I said loud, guided by an instinct: Newton's teach

# **B** [2, Zweiter Teil, Polemischer Teil]

'Also, um beim Refraktionsfalle zu verweilen, auf welchem sich die doch eigentlich gründet, so ist es keineswegs die Brechung allein erscheinung verursacht; vielmehr bleibt eine zweite Bedingung unerlä Brechung auf ein Bild wirke und ein solches von der Stelle wegrücke. Ein Bild entsteht nur durch seine Grenzen; und diese Grenzen übersie leugnet ihren Einfluß...und keines Bildes Mitte wird farbig, als insofer sich berühren oder übergreifen.'

'Again about the refraction, which is the true basis of Newton's theory generated by refraction alone. A second necessary condition is, that image by shifting it. An image is created merely by its boundaries, and not taken into account by Newton... and no image will become colorful the colored boundaries touch or overlap each other.'

# C [2, Zweiter Teil, Beiträge zur Optik ]

'Unter den eigentlichen farbigen Erscheinungen sind nur zwei, die u Begriff geben, nämlich Gelb und Blau. Sie haben die besondere Eigens men eine dritte Farbe hervorbringen, die wir Grün nennen.

Dagegen kennen wir die rote Farbe nie in einem ganz reinen Zustande sie sich entweder zum Gelben oder zum Blauen hinneigt.'

'Only two colors can be considered as pure: yellow and blue. Their s generate together a new color which we call green. Red is never pure: tends either to yellow or to blue.'

<span id="page-5-0"></span>The structure of this function is essentially based on *Maxwell's* theor function has three poles which are outside the spectrum of visible light. resonance phenomena without damping. In reality the peaks are finite The actual parameters are found by measurements, here for special ty glass.

The refraction of flint glass is stronger. Because of the steeper slope the as well. Combinations of flint glass and crown glass can be used for ac systems which show no dispersion for two distinct wavelengths and ne the others. Goethe knew this already.

Tables are supplied by Schott AG [15], here used for flint glass SF15. Thanks 15 The Sellmeier equation and the data for crown glass BK7 were found

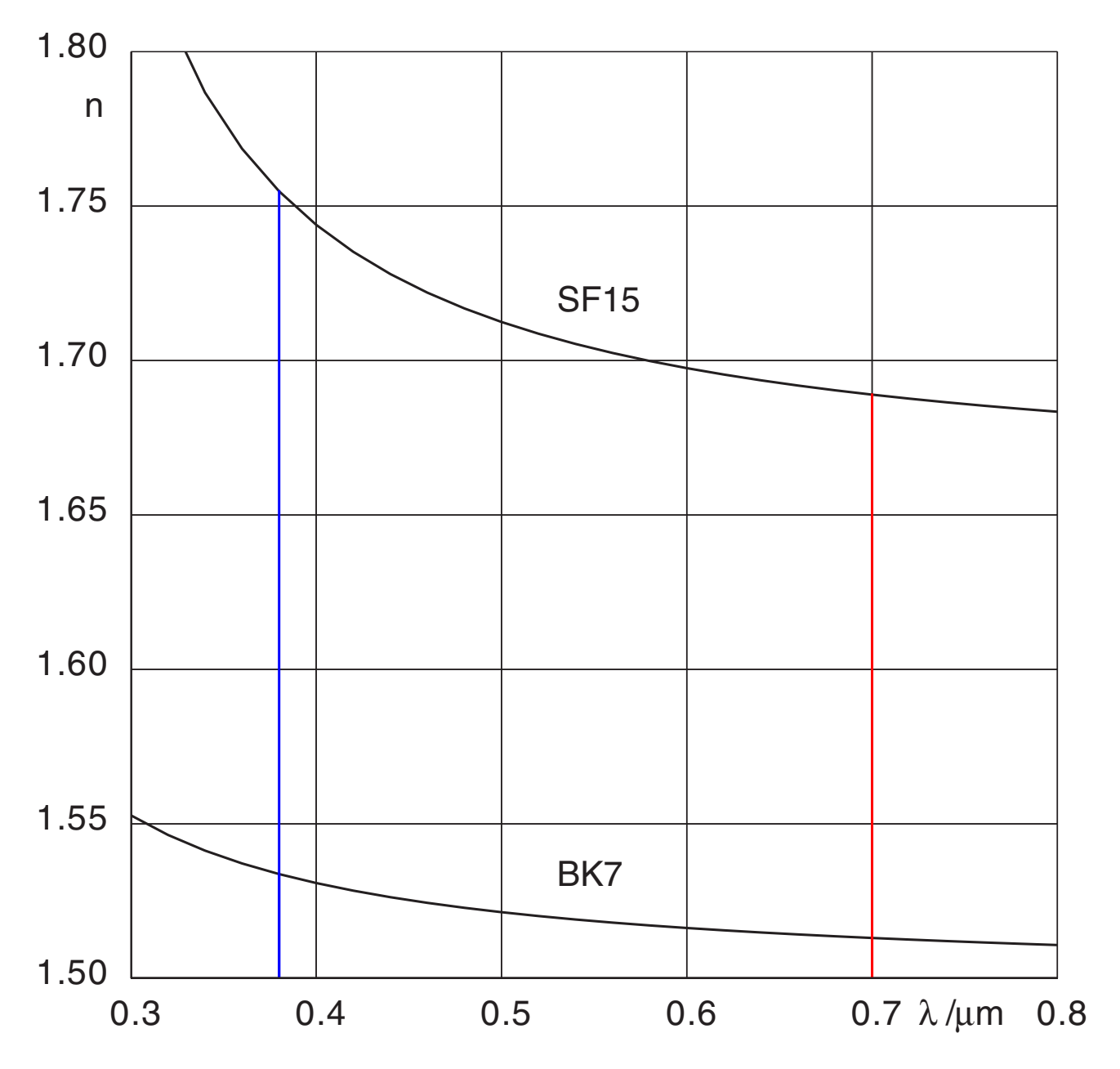

 $\mathbf$ 

 $\mathbf$ 

|<br>|<br>|  $\overline{\phantom{a}}$  $\overline{\phantom{a}}$  $\overline{\phantom{a}}$  $\overline{\mathbf{C}}$  $\overline{\phantom{a}}$ 

|<br>|<br>|  $\overline{\phantom{a}}$  $\overline{\phantom{a}}$  $\sqrt{2}$  $\overline{\phantom{a}}$  $\overline{\phantom{a}}$ 

<span id="page-6-0"></span>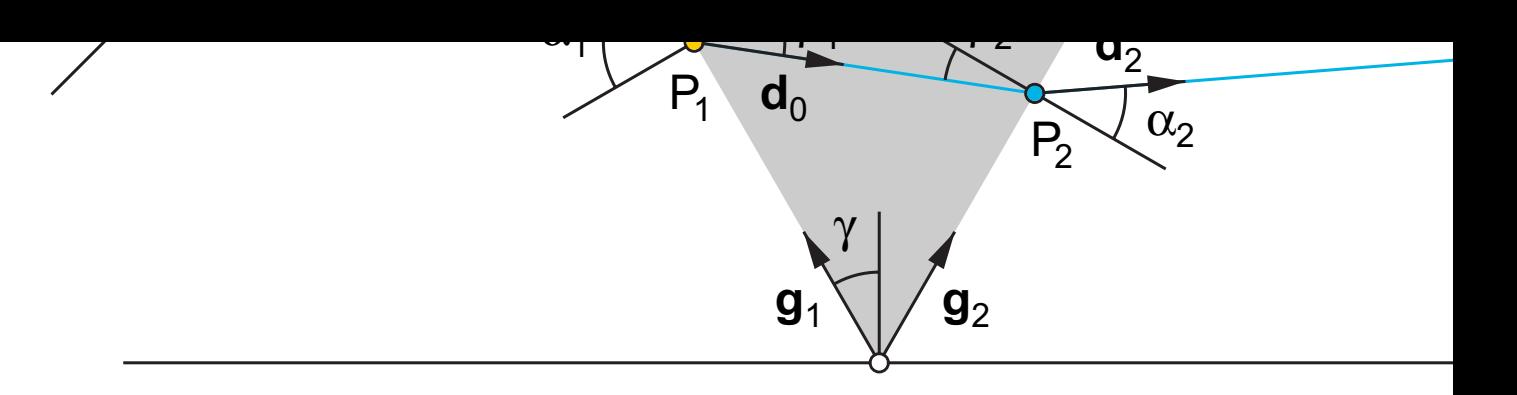

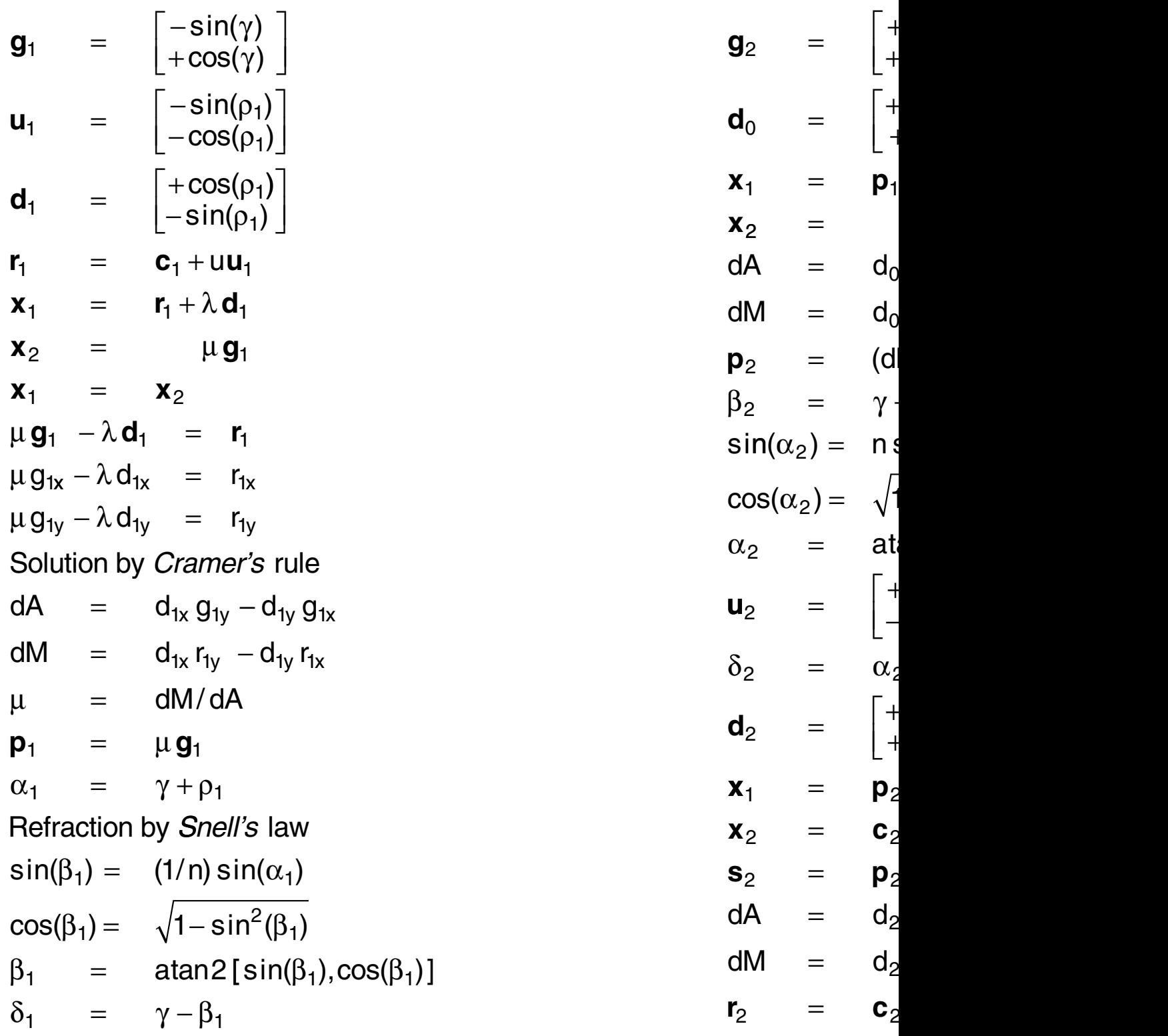

<span id="page-7-0"></span>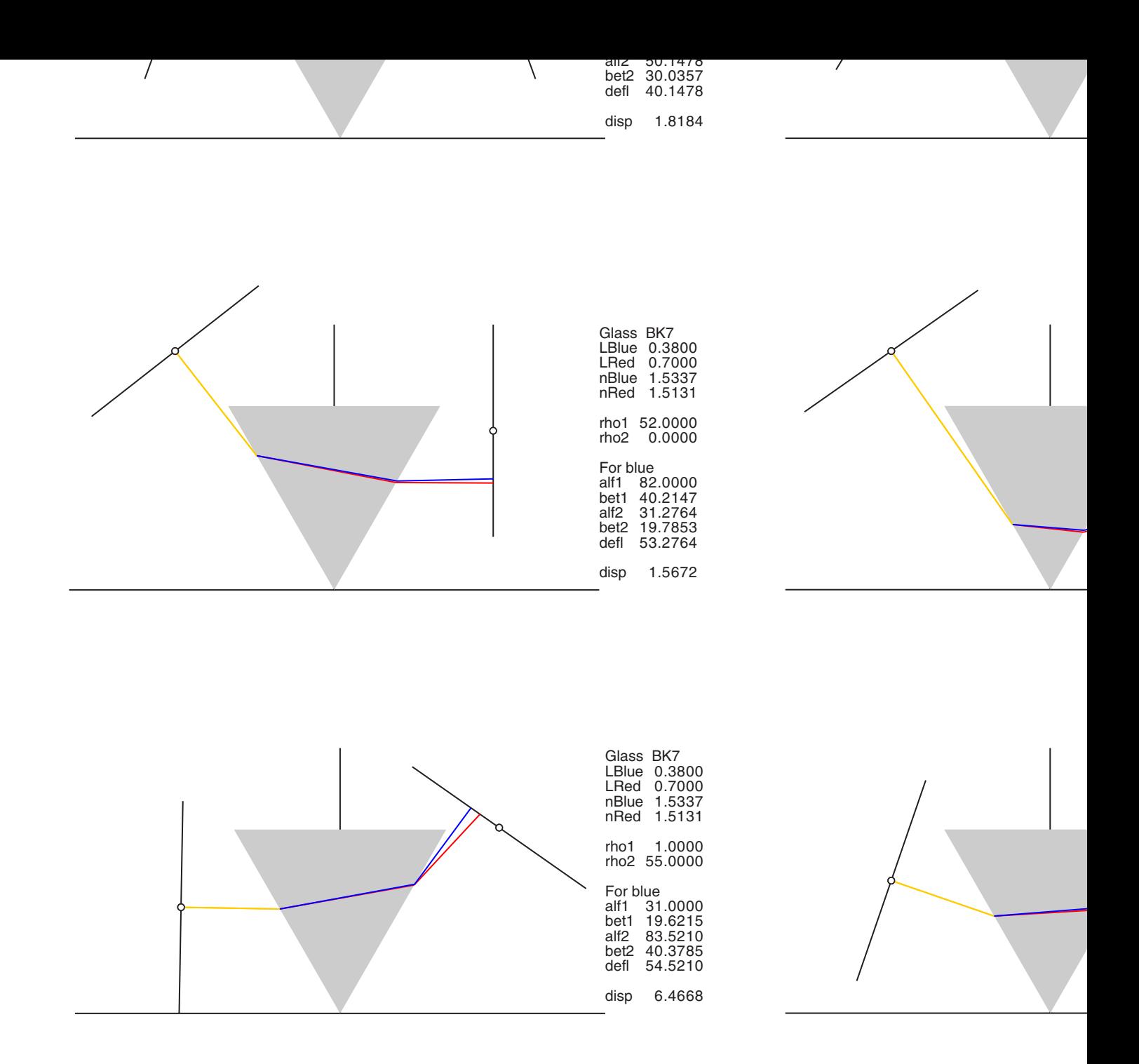

Crown glass Flint glass

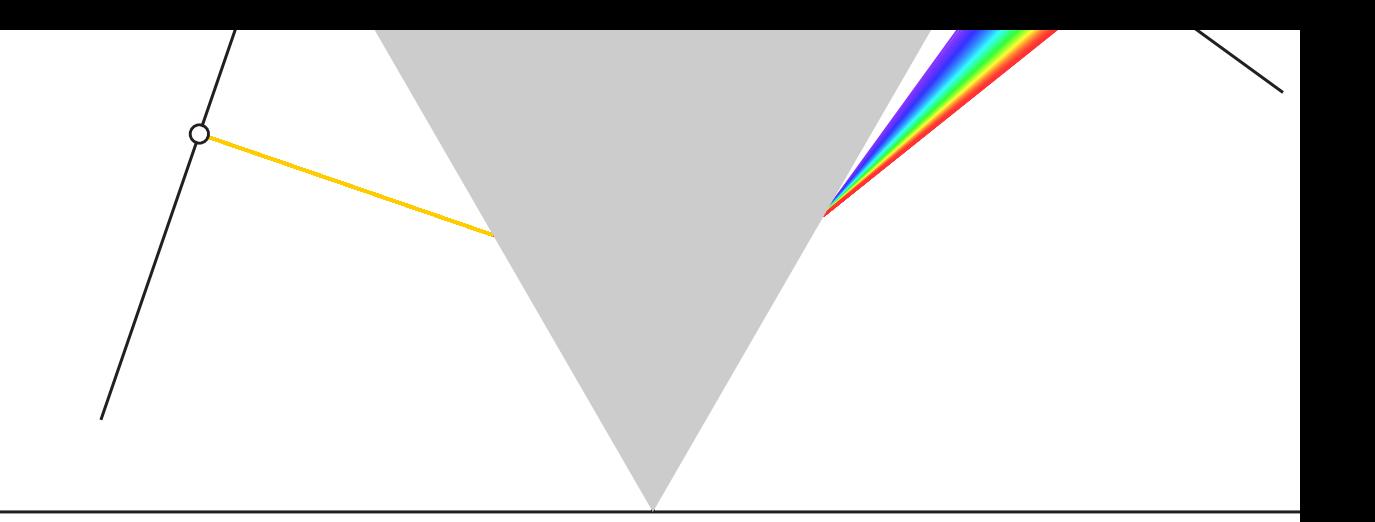

This is a photo of a real spectrum bar. A little image processing was

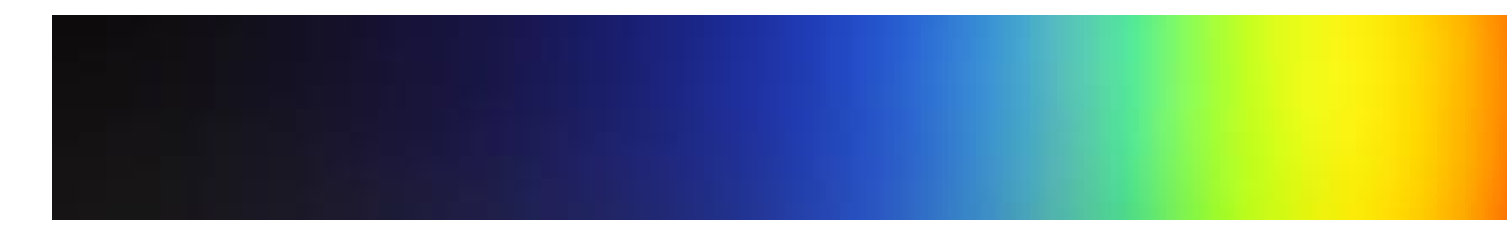

sRGB is a standardized color space, a reasonable model for real CR spectral colors to sRGB is obviously very difficult. Especially vibrant or

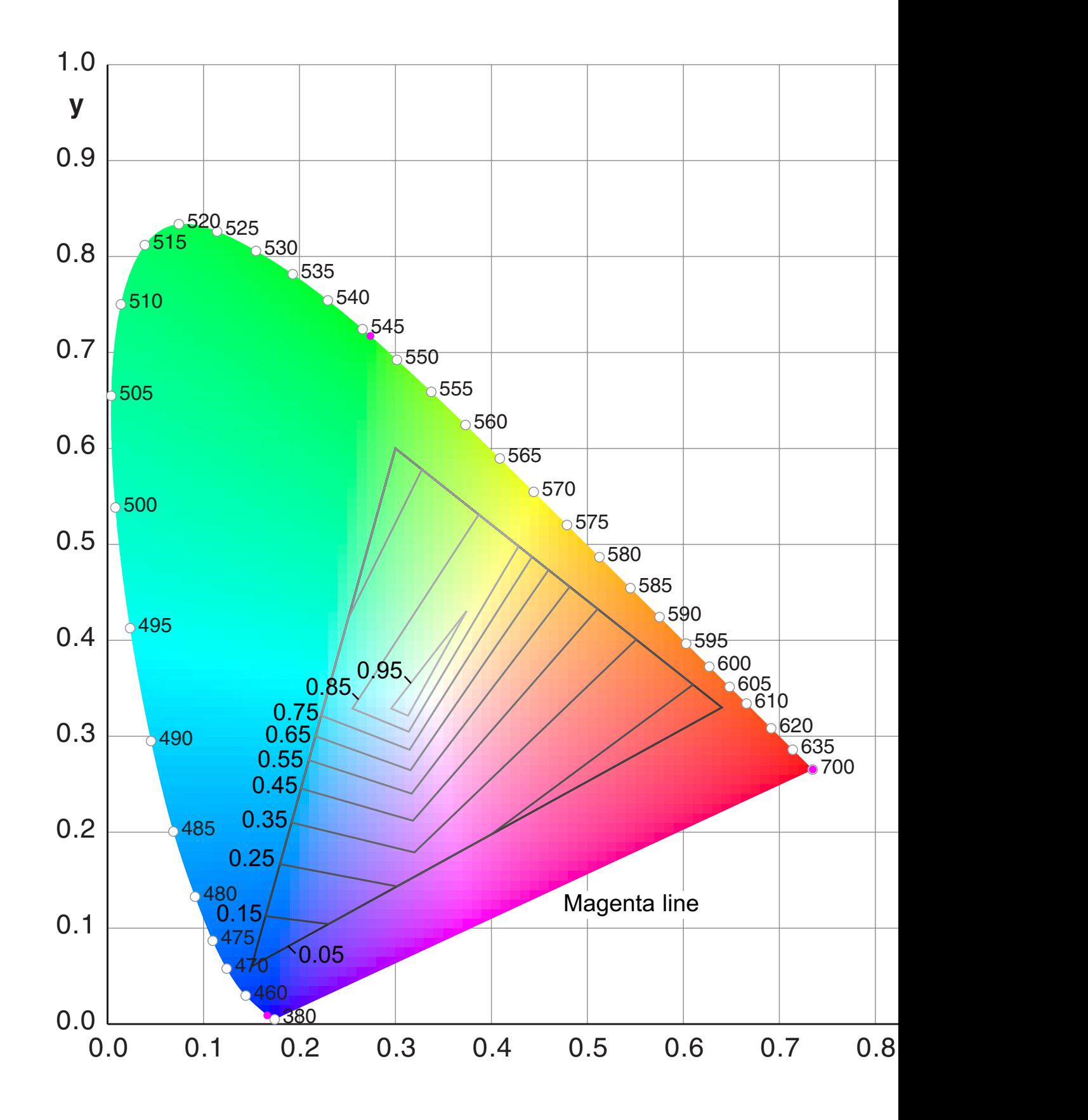

 $T_{11}$ <sub>1110</sub> a divors a  $\lfloor \sqrt{p_1}, \sqrt{p_2} \rfloor$ Modify L by  $L_2 = 0.5 + 0.7(L-0.5)$ Reduce the radius towards the L-axis until R,G,B are in-gamut This delivers  $\mathsf{a}_2,\mathsf{b}_2,\mathsf{L}_2$ Apply a linear interpolation between 1 an d 2 and find the position with maximal saturation  $s = \sqrt{a^2 + b^2 / L}$ 

The gamut compression will be improved later

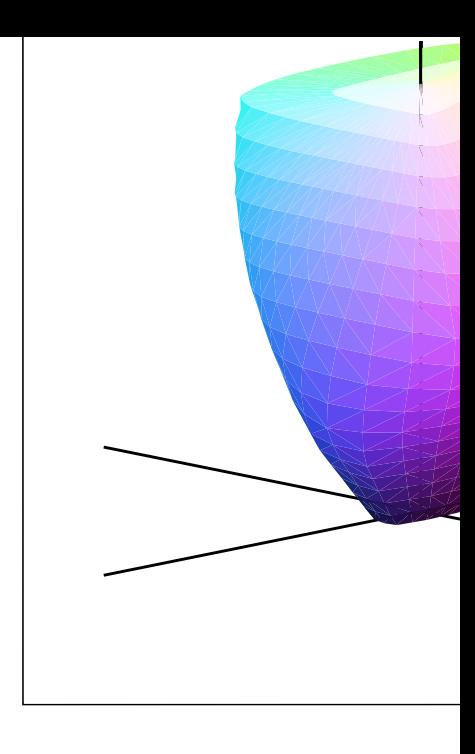

# 7.2 Gamut compression Type B for multiple ray spectra in CIELa

The complete compression as above is not useful for spectra which are rays. In this case the light in the middle is more or less white and an would be wrong.

The Lab luminance is simply multiplied by a factor of about 0.95 and o compression is executed.

### 7.3 Gamut compression Type C by RGB clipping

Crude RGB clipping - even proportional clipping like here - does not de

```
If R<0 then R=0If G<0 then G=0If B < 0 then B = 0m = max(R, G, B)If
 m >1 Then
begin
R = R/mG = G/mB = B/mend
```
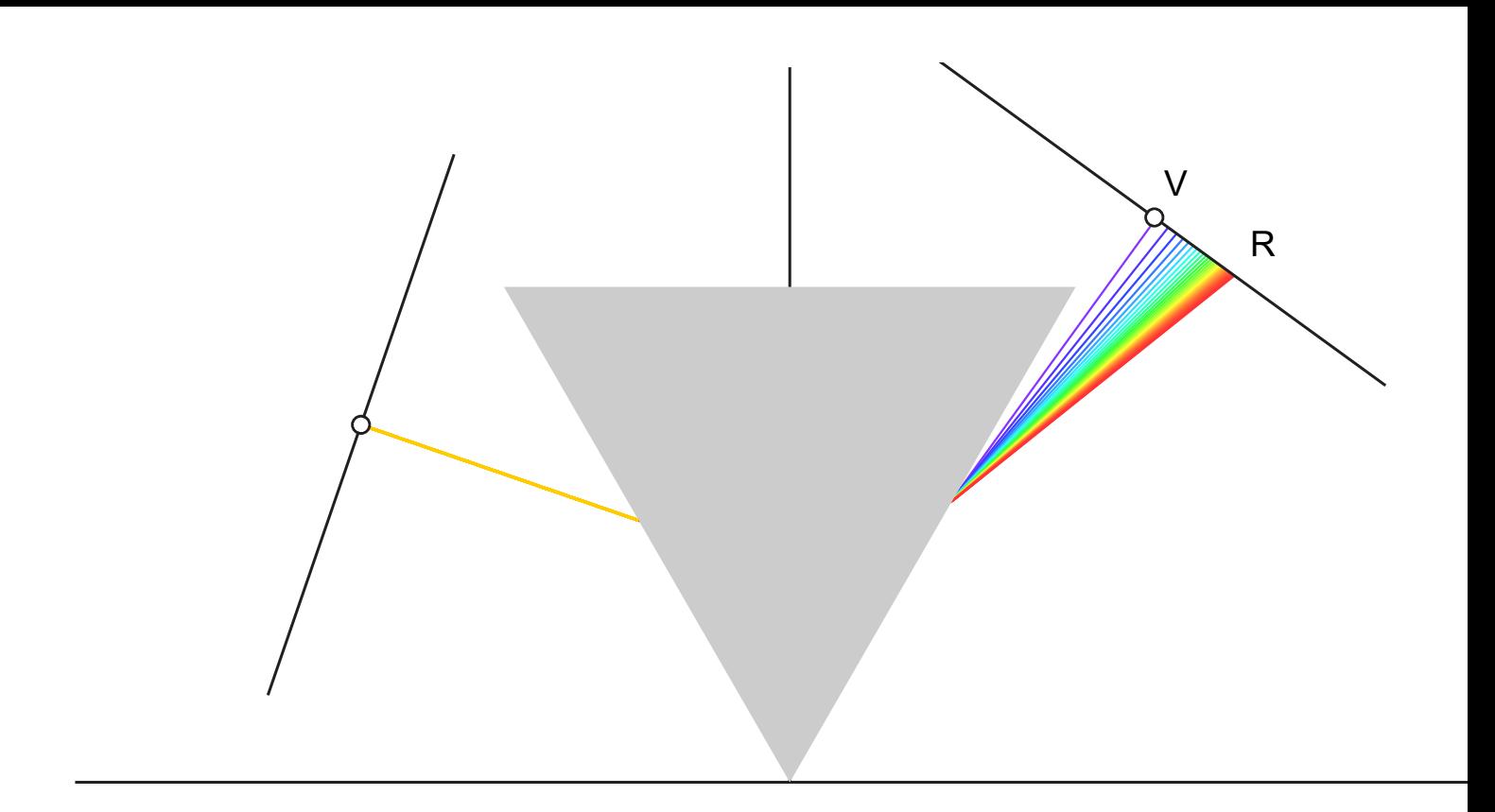

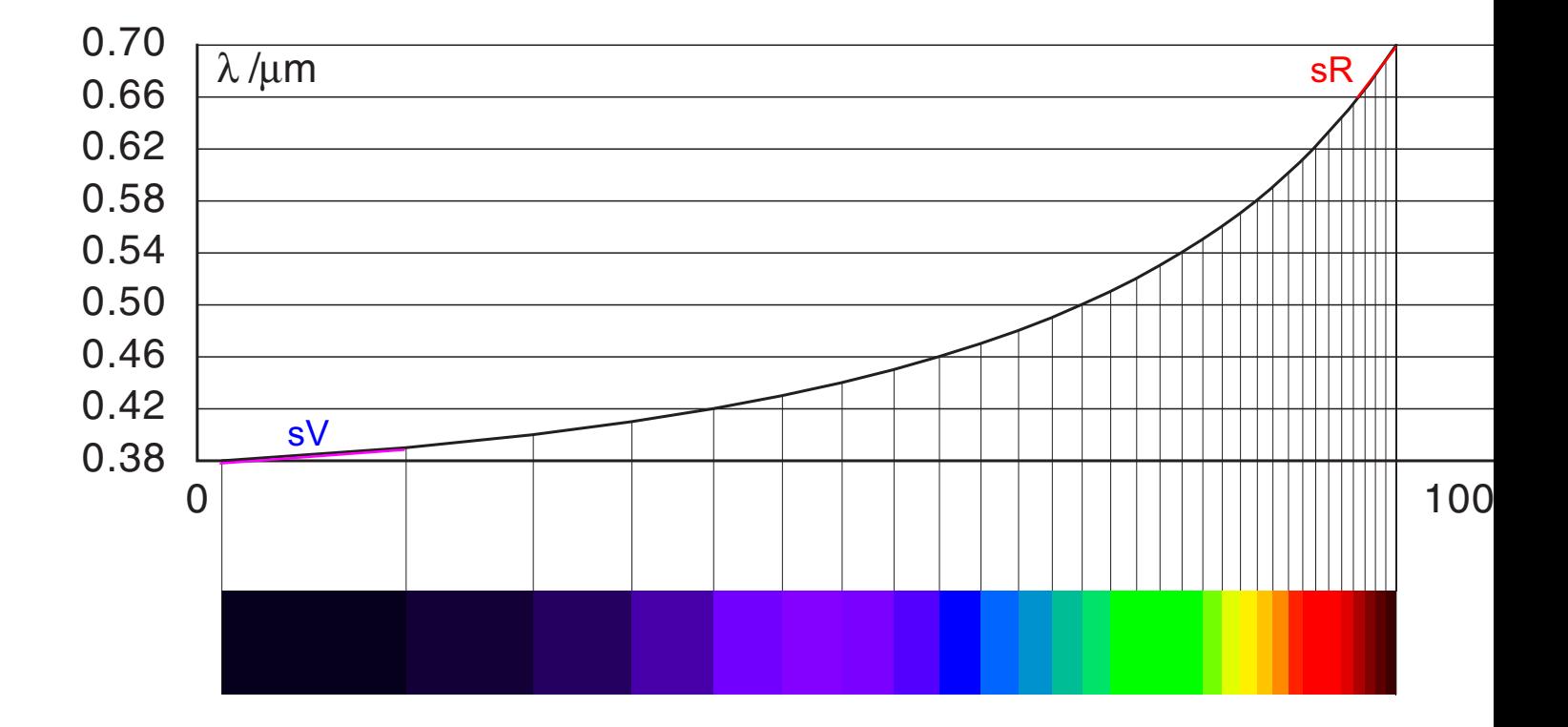

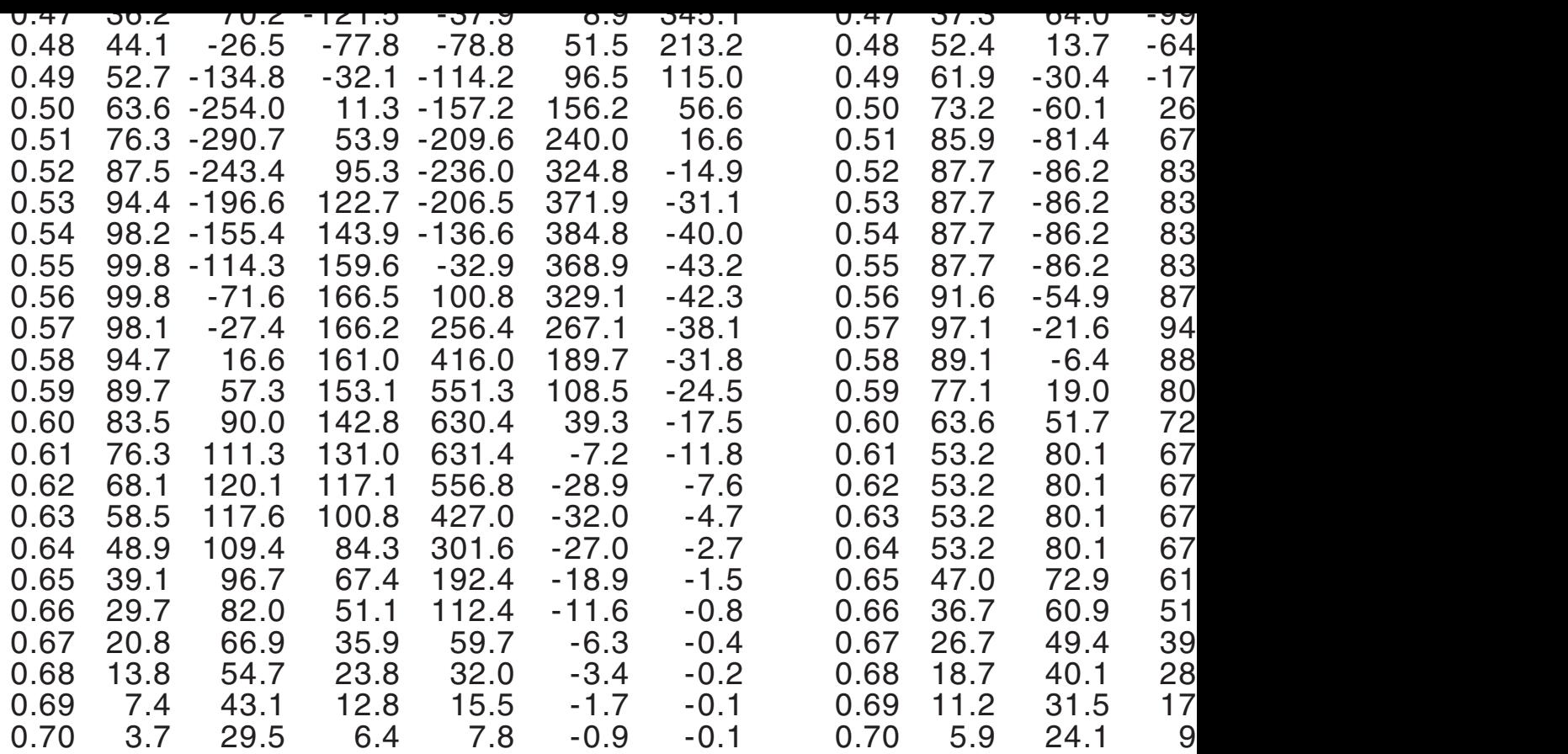

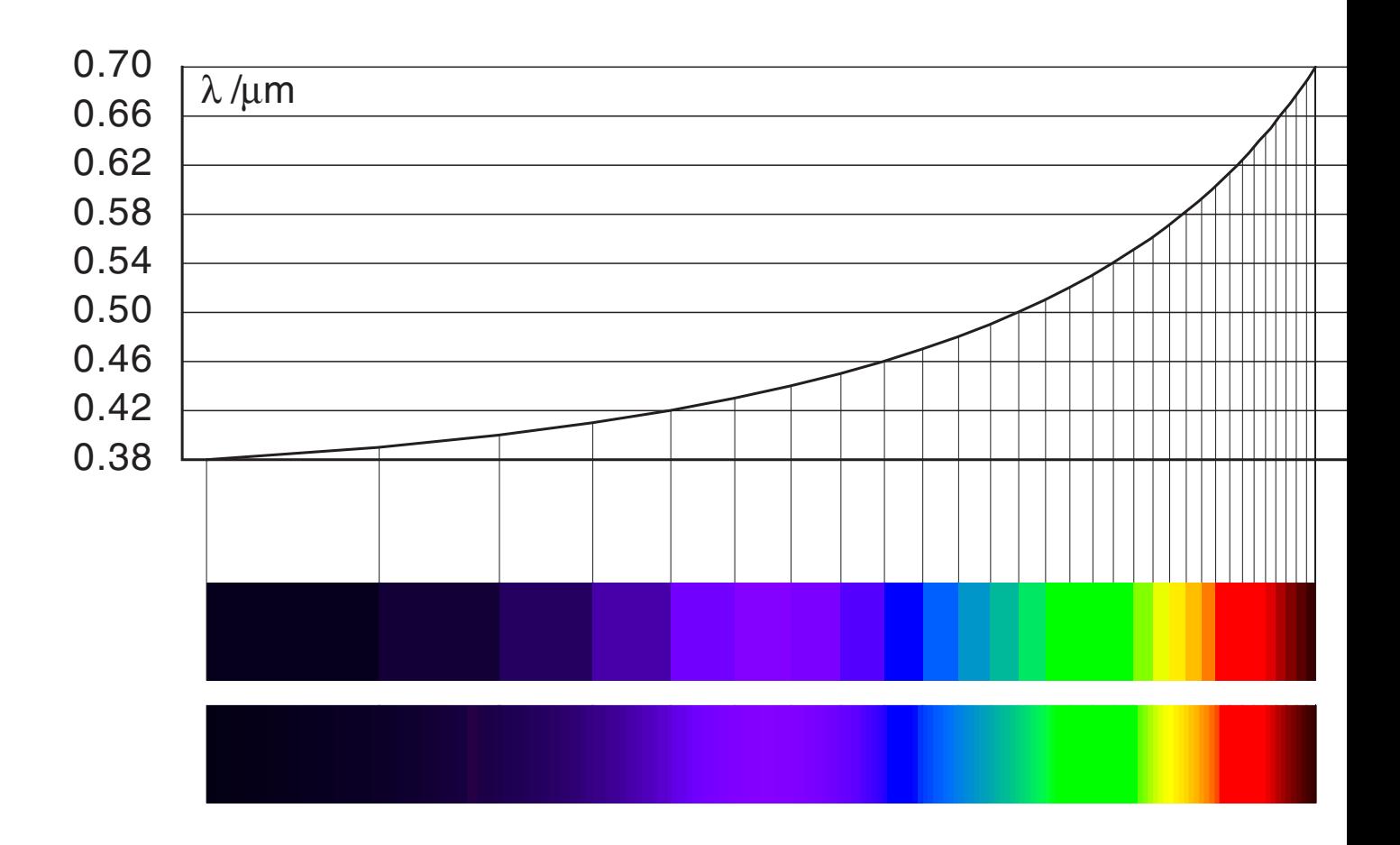

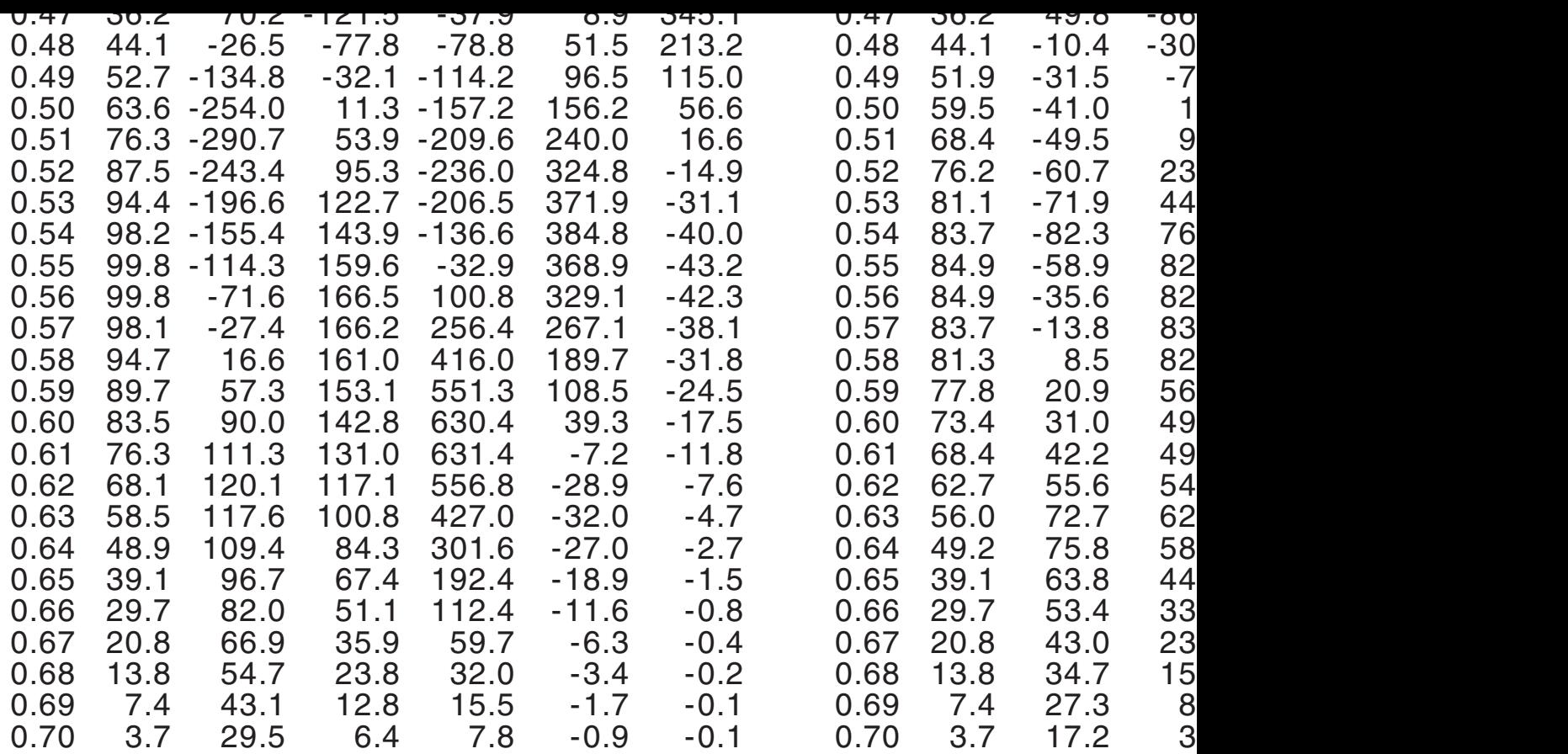

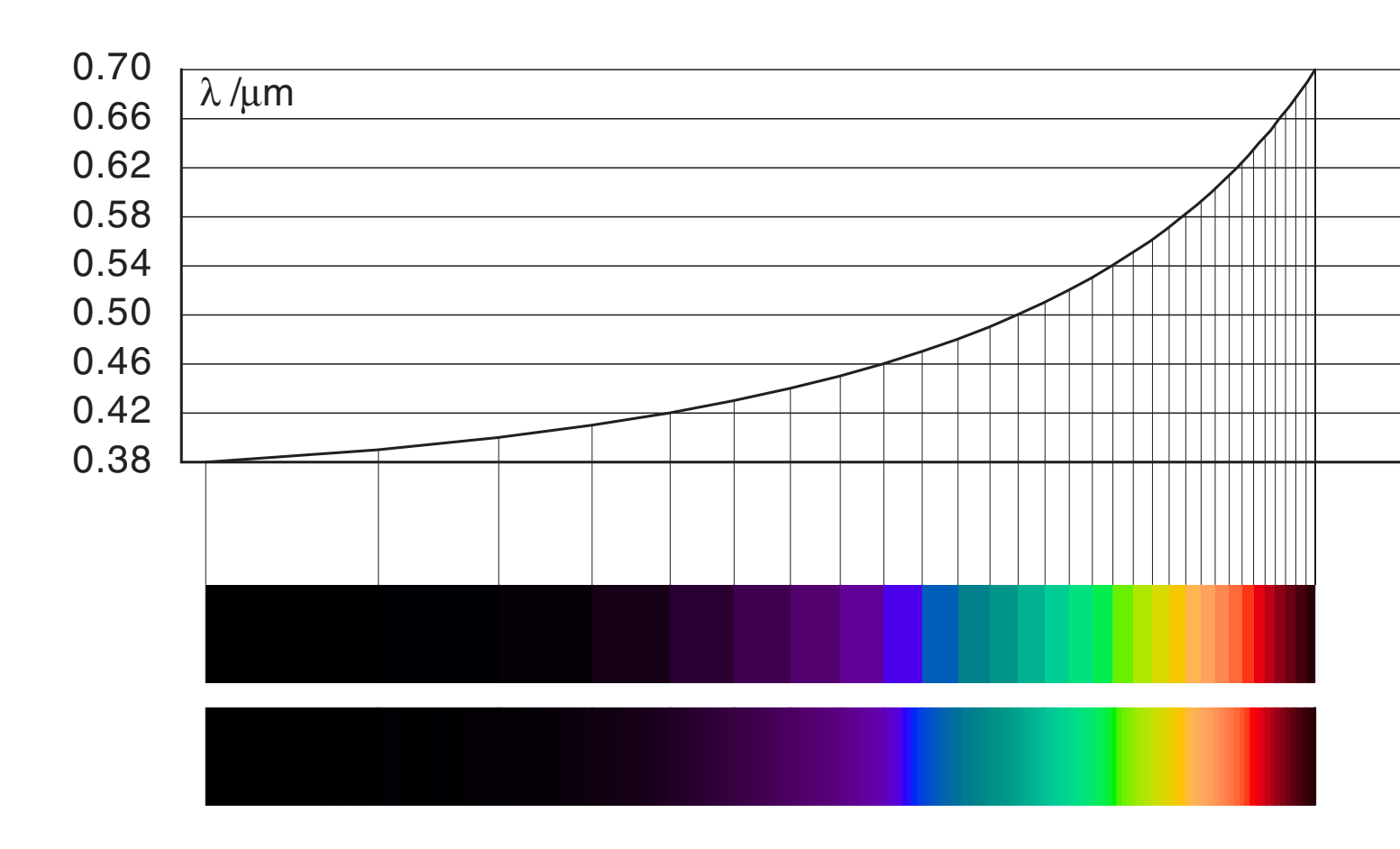

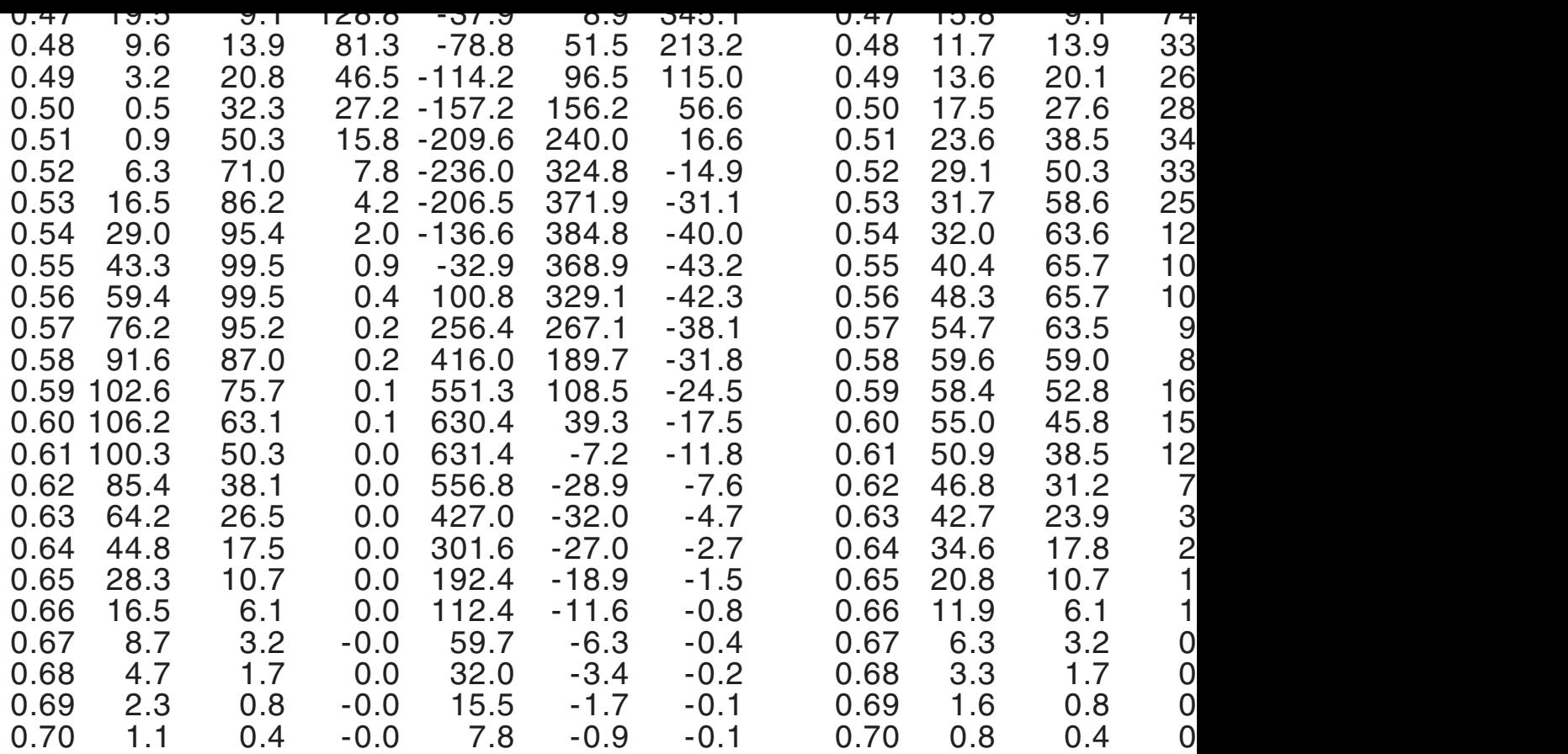

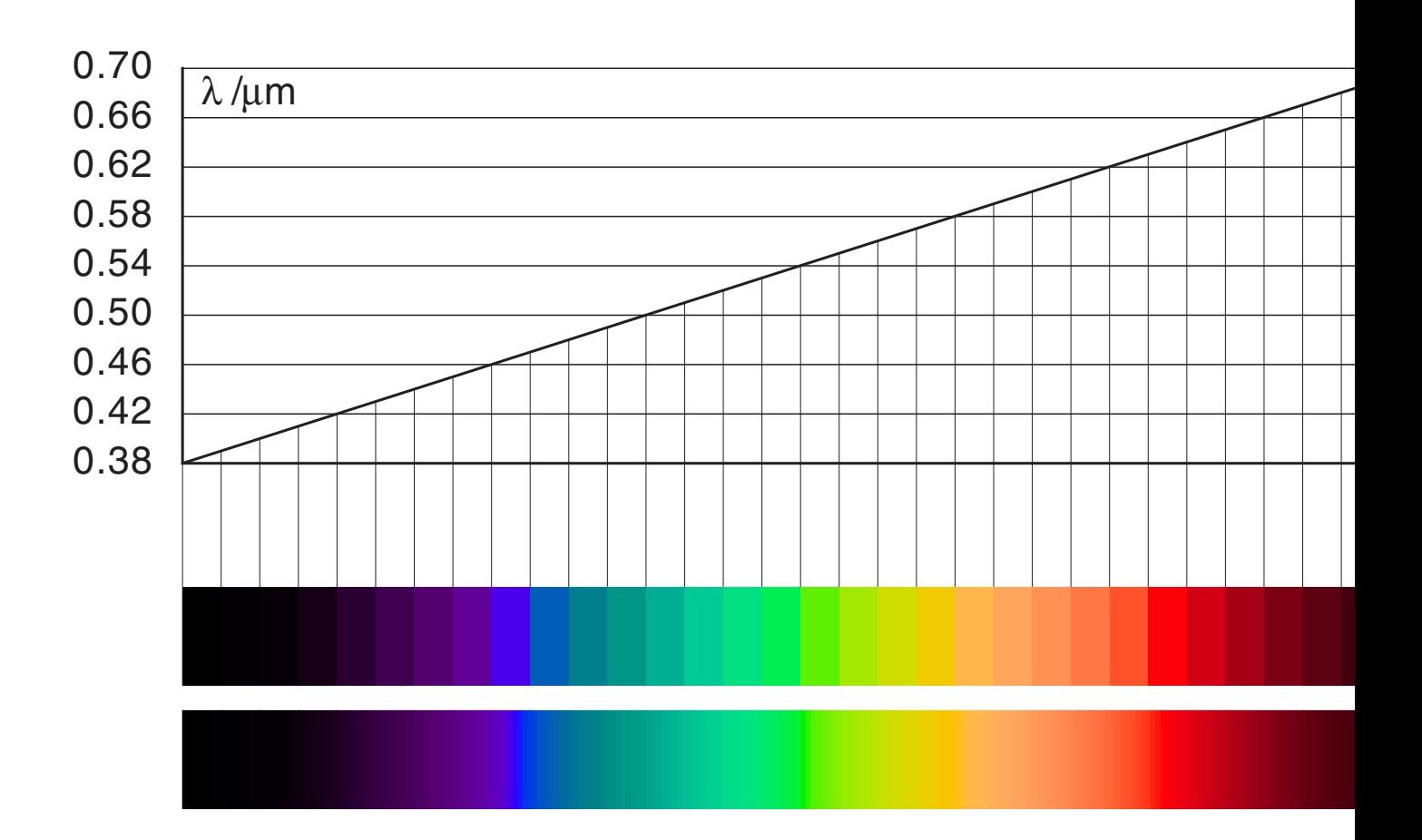

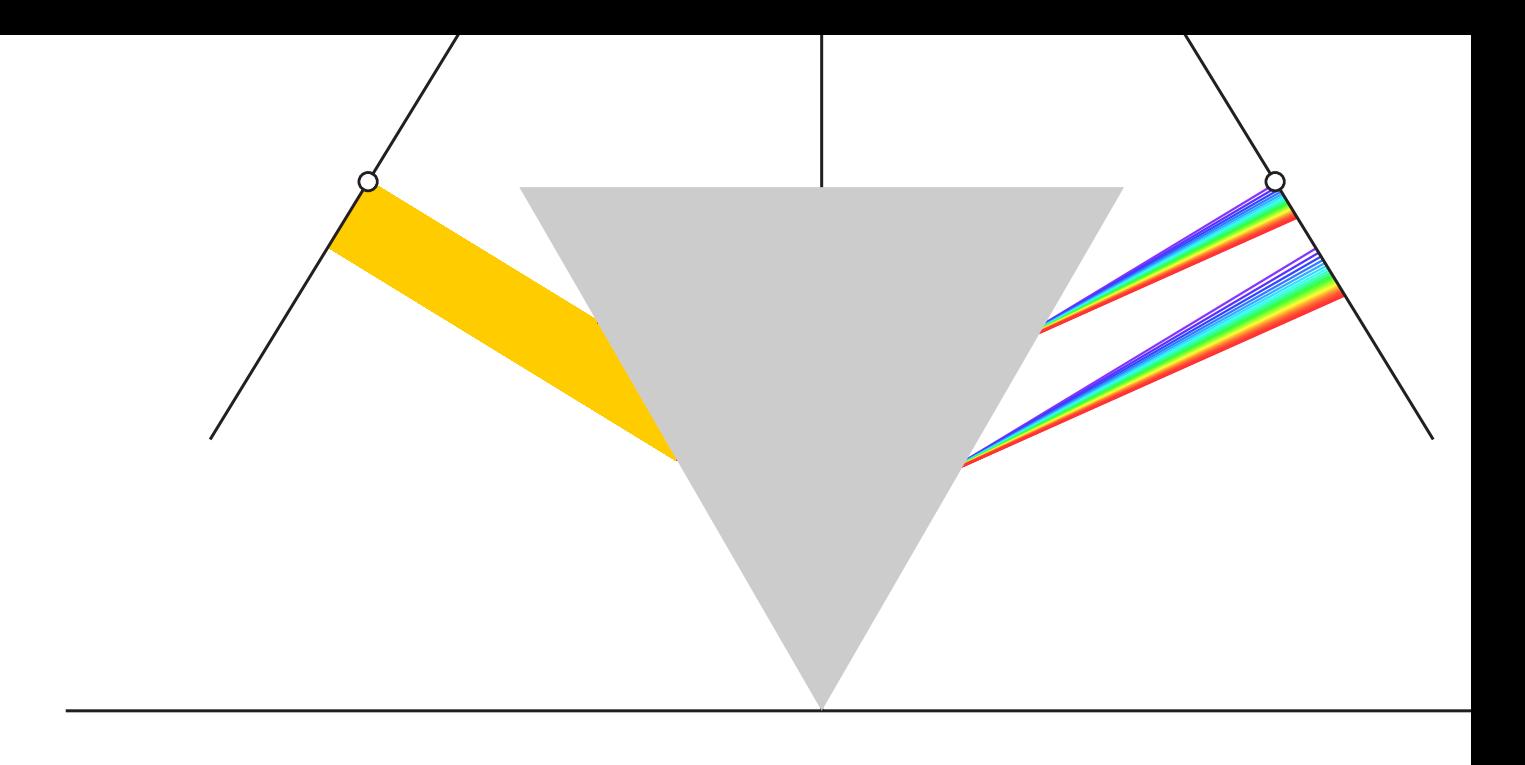

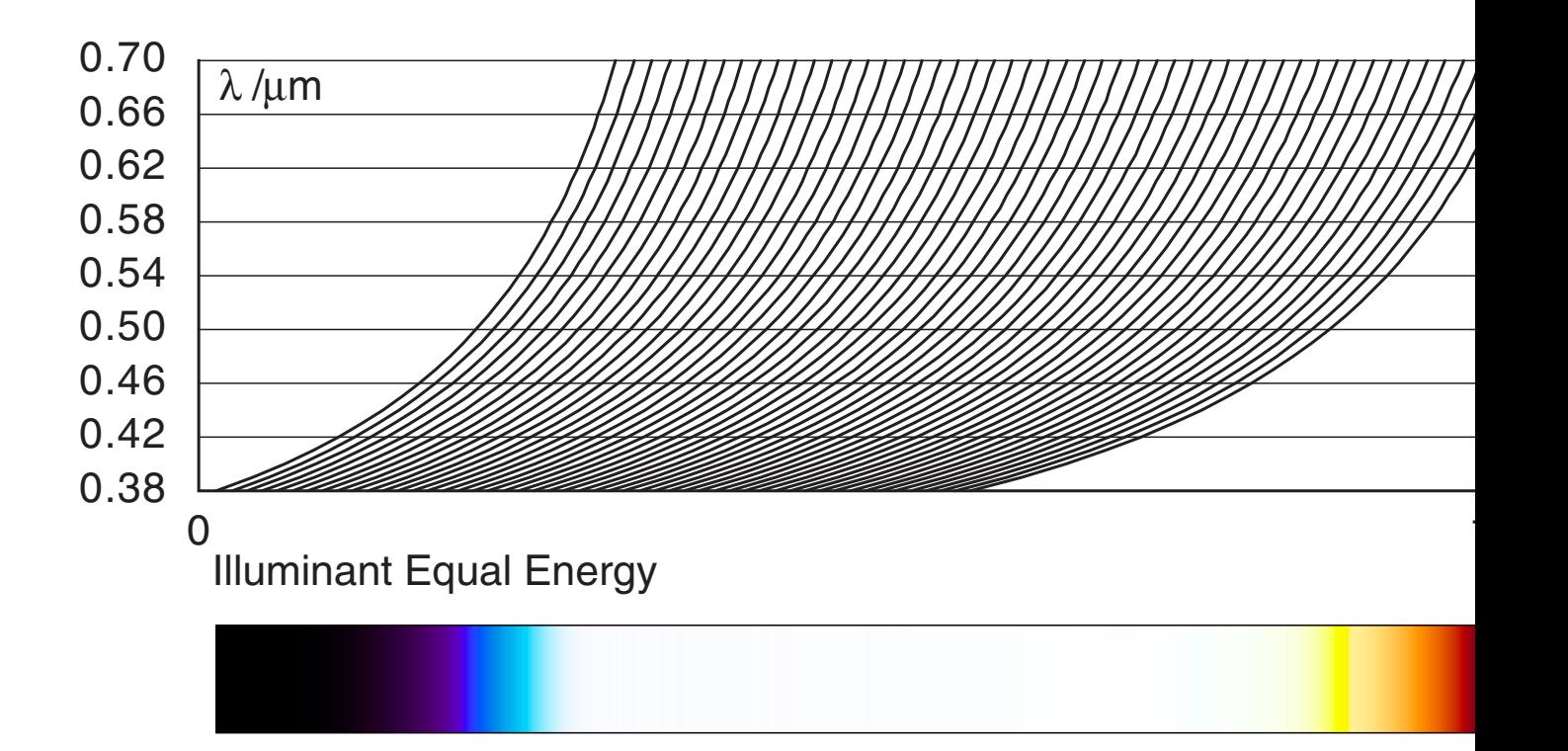

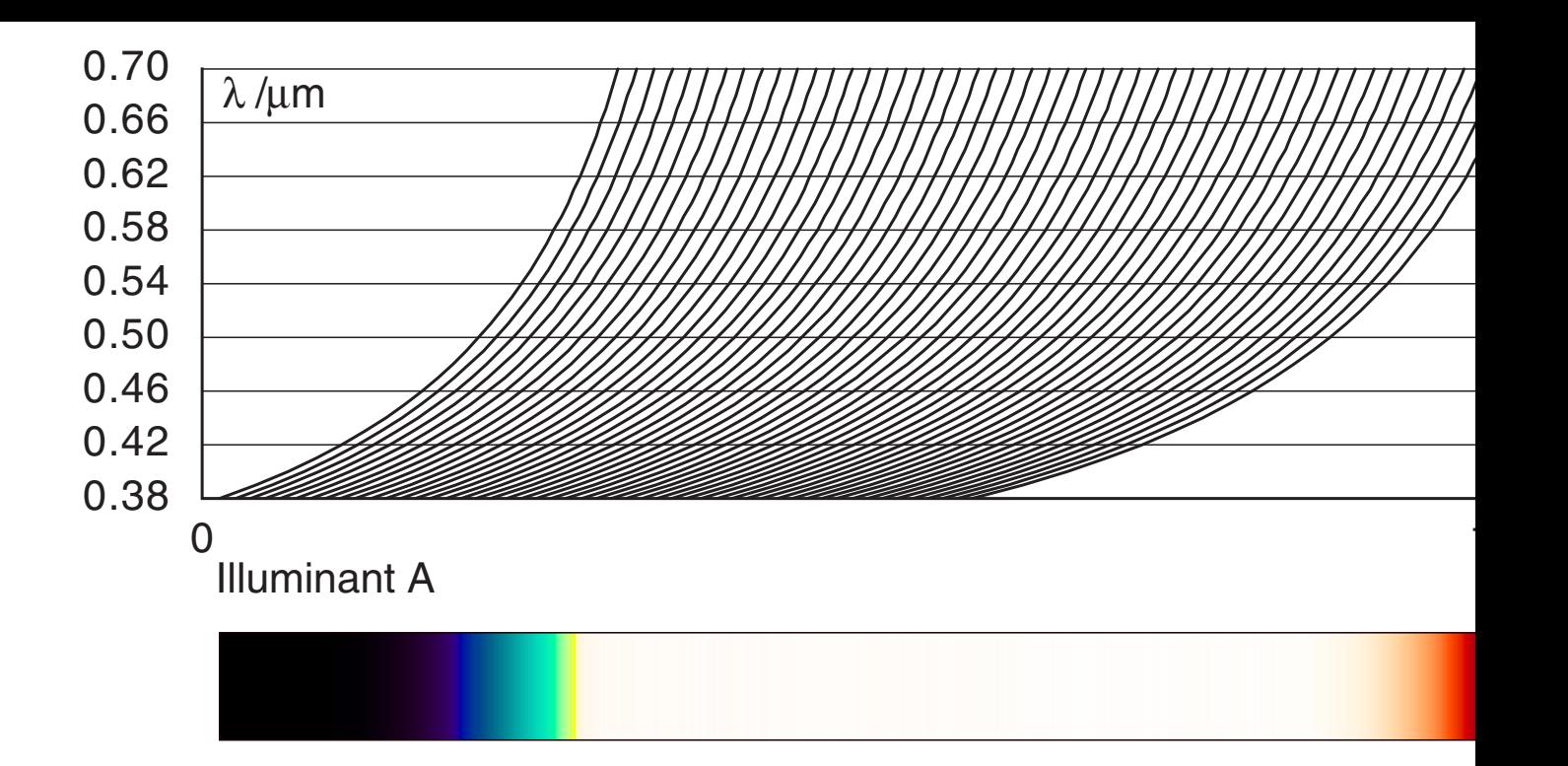

#### Illuminant D50

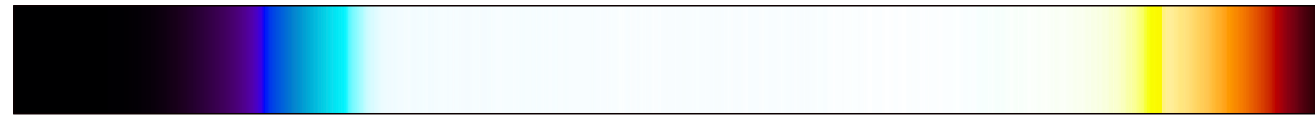

#### Illuminant D65

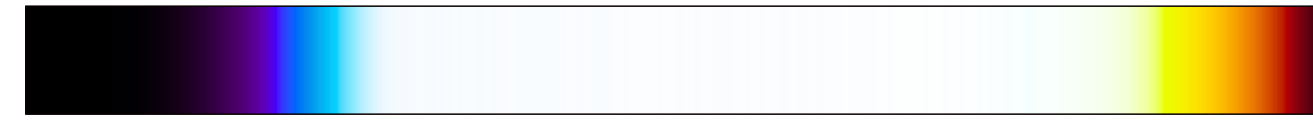

#### Illuminant D75

wrong - the middle cannot be ignored. The middle cannot be ignored. The middle cannot be ignored. The middle c Goethe used a light band, Newton used for his crucial experiments a already that light bands deliver white in the middle.

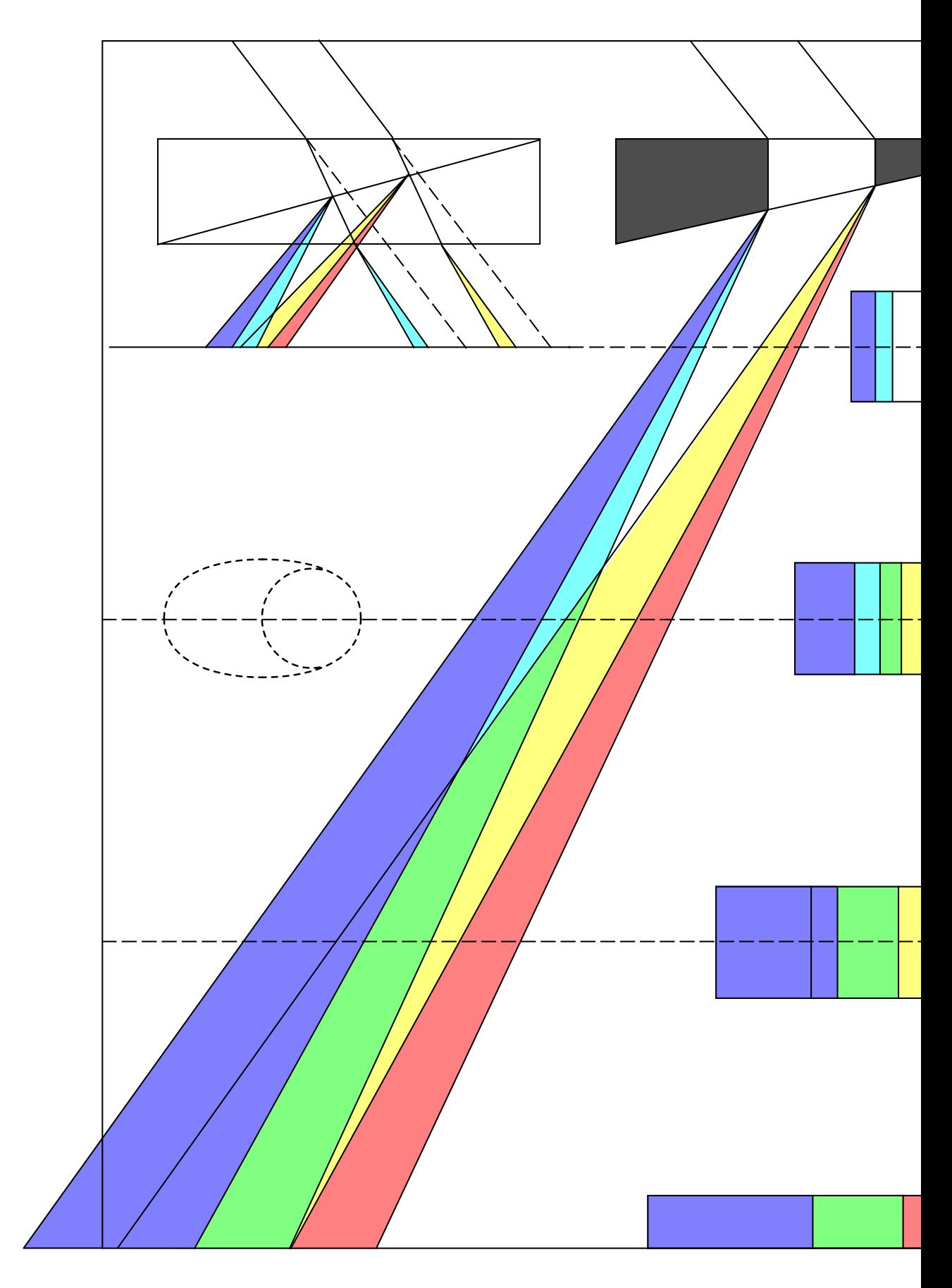

**B** [2, Zweiter Teil, Polemischer Teil]

'Also, um beim Refraktionsfalle zu verweilen, ...'

Goethe assumes that refraction itself does not create color effects. image which is refracted and shifted as well, and which has boundaring image. But if it is refracted then it is shifted - the argument is not under On the other hand he is right in a certain sense, though without being itself does not colorize anything. The color or dispersion is a result indices for different wavelengths, for different spectral colors.

## C [2, Zweiter Teil, Beiträge zur Optik ]

'Unter den eigentlichen farbigen Erscheinungen sind nur zwei, ...'

Goethe's Erste Tafel shows color wheels. He had accepted Newton's mo Goethe's model uses (also according to [7]) three primaries yellow secondaries orange, violet, green. On the other hand he considers or pure colors. Maybe this was just an unnecessary complication.

Goethe knew almost all the other contributors to color science, as mentioned in the same book [7], but not yet Philipp Otto Runge, who published 1810 the first the space, a sphere.

# The Blue Mystery

In simulations we perceive in the spectrum bars the small part for pure too bright. The color reproduction is based on the sRGB model which do accuracy common cathode ray tube monitors (real monitors are calibrated by integral by integral by accuracy process which introduces the actual parameters into the color manage The contribution of blue to the luminance is given by equations like this  $L = 0.3R + 0.6G + 0.1B$ 

With accurate numbers this is colorimetrically correct. Is blue really six than green ? The author could not prove such a ratio by flicker tests. An explanation might be the Helmholtz-Kohlrausch effect [13] which r colors appear brighter than less saturated colors. The table in chapter saturations for red at  $0.63 \mu m$ , for green at  $0.54 \mu m$  and for blue at  $0.47$ 

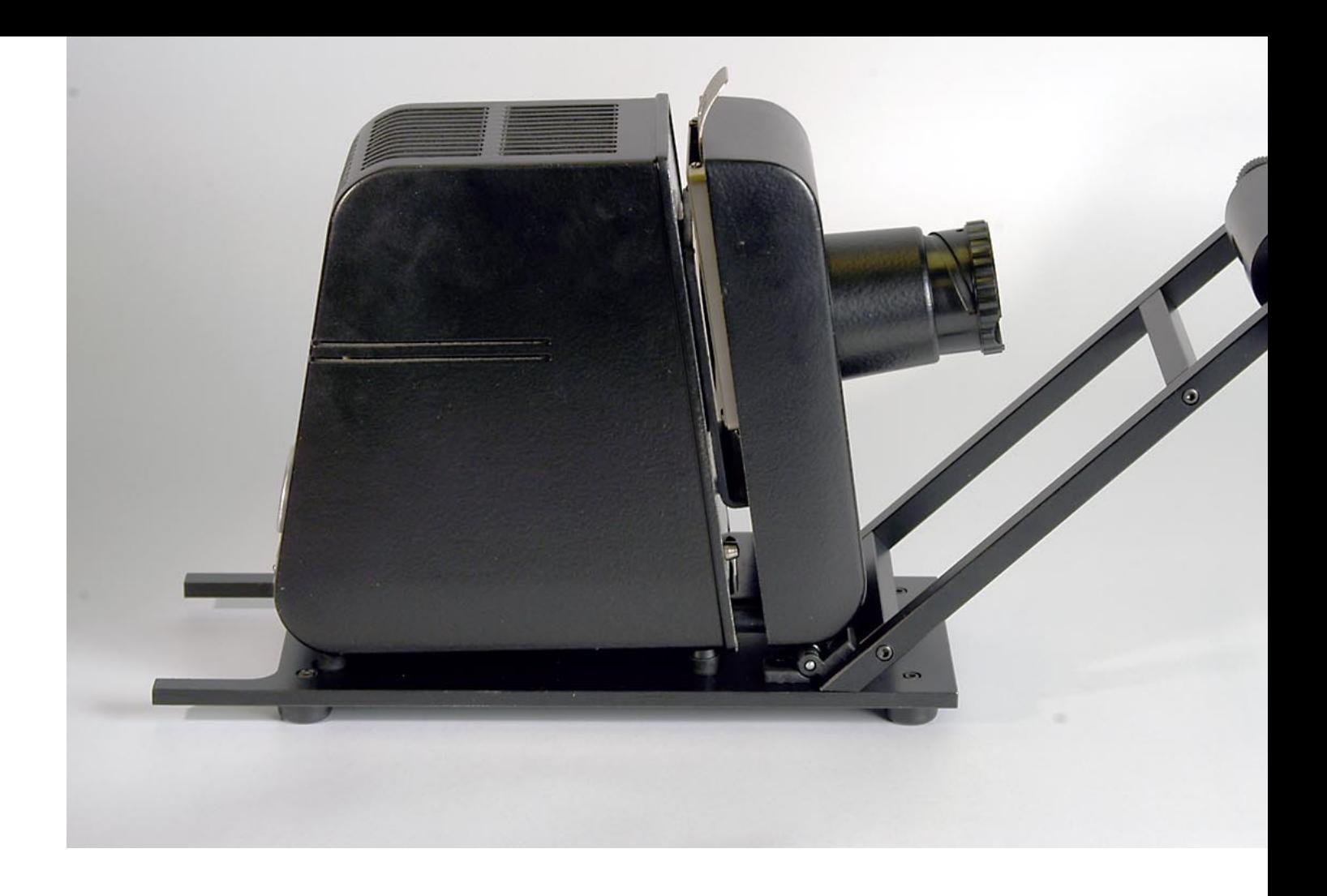

Springer Verlag, Berlin..., 1966

Physikal products and the contract of the contract of the contract of the contract of the contract of the contract of the contract of the contract of the contract of the contract of the contract of the contract of the cont

- [5] N.Guicciardini Newton: Ein Naturphilosoph und das System der Welten Spektrum der Wisssenschaft Verlagsgesellschaft, Heidelberg, 1999
- [6] R.Breuer (Chefredakteur) Farben Spektrum der Wisssenschaft Verlagsgesellschaft, Heidelberg, 2000
- [7] N.Silvestrini + E.P.Fischer Idee Farbe, Farbsysteme in Kunst und Wissenschaft Baumann & Stromer Verlag, Zürich, 1994
- [8] K.Kahnmeyer + H.Schulze **Realienbuch** Velhagen & Klasing, Bielefeld und Leipzig, 1912
- [9] J.D.Foley + A.van Dam + St.K.Feiner + J.F.Hughes Computer Graphics Addison-Wesley, Reading Massachusetts,...,1993
- [10] R.W.G.Hunt Measuring Colour Fountain Press, England, 1998
- [11] R.W.G.Hunt The Reproduction of Colour, sixth edition John Wiley & Sons, Chichester, England, 2004
- [12] E.J. Giorgianni + Th. E. Madden Digital Color Management Addison-Wesley, Reading Massachusetts ,..., 1998
- [13] G. Wyszecki + W.S. Stiles Color Science John Wiley & Sons, New York ,..., 1982
- [19] G.Hoffmann Documents, mainly about computer vision http://www.fho-emden.de/~hoffmann/howww41a.html
- [20] G.Hoffmann Hardware Monitor Calibration http://www.fho-emden.de/~hoffmann/caltutor270900.pdf
- [21] G.Hoffmann CIELab Color Space http://www.fho-emden.de/~hoffmann/cielab03022003.pdf
- [22] G.Hoffmann CIE (1931) Color Space http://www.fho-emden.de/~hoffmann/ciexyz29082000.pdf
- [23] G.Hoffmann Gamut for CIE Primaries with Varying Luminance [http://www.fho-emden.de/~hoffmann/ciegamut16012003.pdf](http://www.w3.org/graphics/color/srgb.html)
- [\[24\] G.Hoffmann](http://www.w3.org/graphics/color/srgb.html) Color Order Systems RGB / HLS / HSB http://www.fho-emden.de/~hoffmann/hlscone03052001.pdf
- [25] Earl F.Glynn Collection of links, everything about color and computers [http://www.efg2.com](http://www.fho-emden.de/~hoffmann/caltutor270900.pdf)

[This doc](http://www.fho-emden.de/~hoffmann/caltutor270900.pdf) [http://www.fho-emden.de/~hoffmann/prism16072005.pd](http://www.fho-emden.de/~hoffmann/caltutor270900.pdf)f

> Gernot Hoffmann September 15 / 2005 **Website** Load browser / Click here

- $\Box$ Best / EFI ColorProof, ICC profile by GMB ProfileMaker, PDF printed by I
- ColorGate Production Server, ICC profile by ColorGate, PDF printed by I  $\Box$